## How to

Create an Opportunity in the Marketplace

community.nlchamber.cz

#### Marketplace Meeting Point #1

APR 16, 09:00 - APR 22, 18:00 (UTC+02:00) EUROPE/PRAGUE

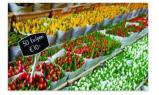

You do not have to wait for an event to explore opportunities and do business. You can always collaborate, innovate and create impact with the NCCC Traders by Nature. The NCCC online community platform offers a virtual marketplace, where you can create one or more opportunities. Consider it your own virtual booth in this Marketplace Meeting Point. You can also request meetings with people who are browsing the marketplace, its participants and its opportunities. When: from 16 April until 22...

Find out more Start making meetings

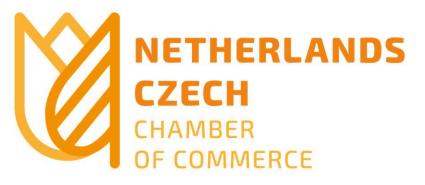

#### Click on "Personal settings"

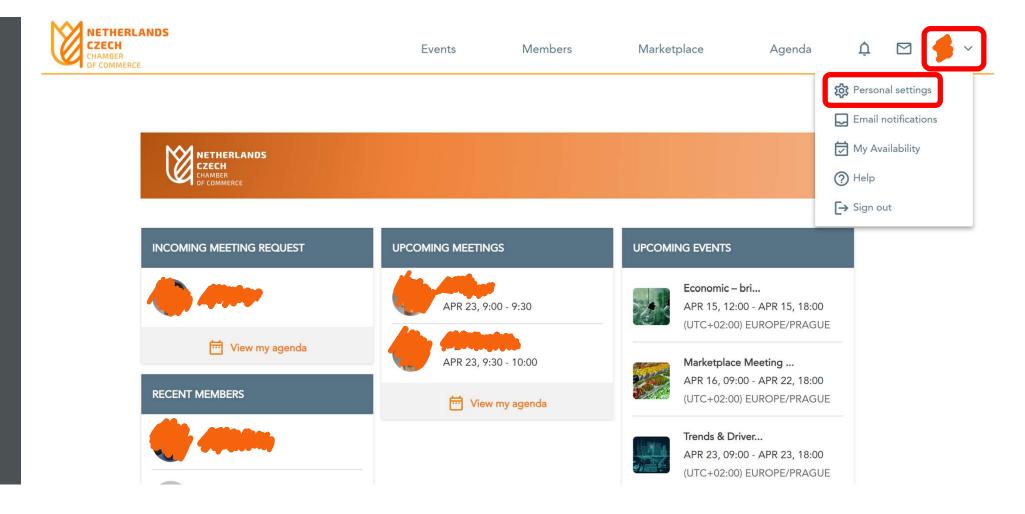

#### Click on "View all my opportunities"

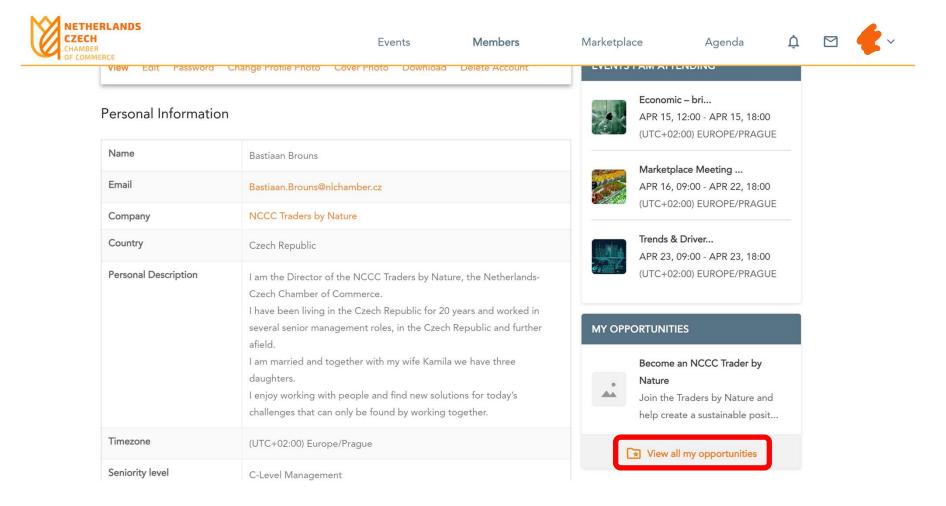

## Click on "Create an opportunity"

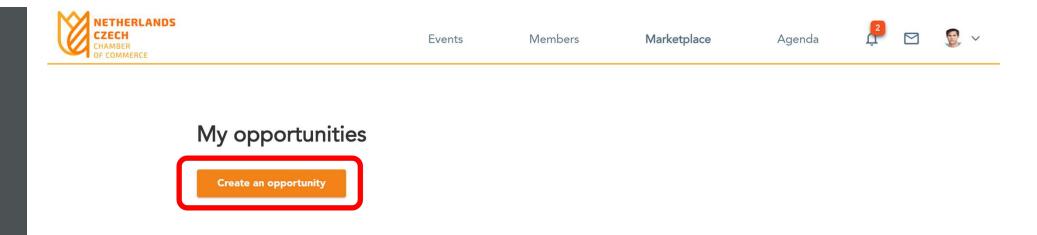

## Select the event that you want to link your opportunity to

Economic - bring your own - lunch briefing #1

Trends & Drivers of Innovation in Commercial Real

Marketplace Meeting Point #1

Estate

Name

Description

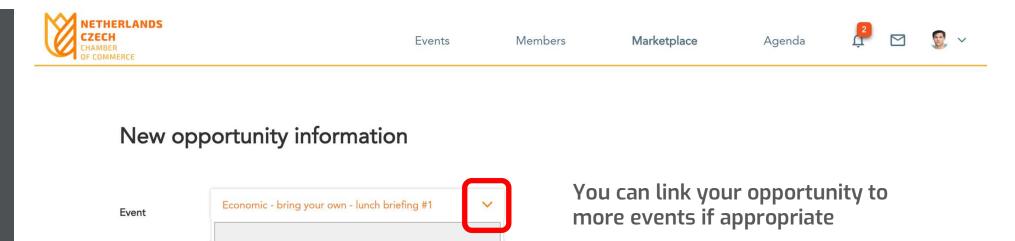

Just re-create your opportunity

## Keep scrolling down to fill out all fields

| NETHERLANDS<br>CZECH<br>CHAMBER<br>OF COMMERCE |                                   | Events                                                                           | Members | Marketplace | Agenda | <b>₽</b> ► | ~ 🧝 |
|------------------------------------------------|-----------------------------------|----------------------------------------------------------------------------------|---------|-------------|--------|------------|-----|
| Description                                    |                                   |                                                                                  |         |             |        |            |     |
|                                                |                                   |                                                                                  |         |             |        |            |     |
|                                                |                                   |                                                                                  |         |             |        |            |     |
|                                                |                                   |                                                                                  |         |             |        |            |     |
| Videos                                         | Paste here the link of your video |                                                                                  |         |             |        |            |     |
| Extra Content                                  | Label                             | Jrl                                                                              |         |             |        |            |     |
| Image Carousel                                 | Upload (i) Delete                 |                                                                                  |         |             |        |            |     |
|                                                |                                   | r PNG format. Max 5 M<br>h and 2 wide.<br>lease review how to do it<br>your file |         |             |        |            |     |
|                                                |                                   |                                                                                  |         | Ļ           |        |            |     |

## When done, click on orange button "Save Changes"

| NETHERLANDS<br>CZECH<br>CHAMBER<br>OF COMMERCE |                                                                                   | Events                | Members      | Marketplace | Agenda | ļ. | ~ ي |
|------------------------------------------------|-----------------------------------------------------------------------------------|-----------------------|--------------|-------------|--------|----|-----|
|                                                | CSR/Circular Economy service                                                      | es 🗌 Education        |              |             |        |    |     |
|                                                | Health Care                                                                       | ICT & Software        |              |             |        |    |     |
|                                                | <ul> <li>Leisure (sports, recreation,<br/>hotels, restaurants, gaming)</li> </ul> | Logistics             |              |             |        |    |     |
|                                                | Manufacturing                                                                     | NGO                   |              |             |        |    |     |
|                                                | 🗌 Oil & Gas / Mining                                                              | Public Services/Gov   | vernment     |             |        |    |     |
|                                                | Retail (online and offline)                                                       | ☐ Wholesale (online a | nd offline)  |             |        |    |     |
| What we are                                    | Select one or more options in the                                                 | list below:           |              |             |        |    |     |
| offering                                       | Products and Services                                                             | Production            |              |             |        |    |     |
|                                                | People                                                                            | Investment            |              |             |        |    |     |
|                                                | Research/Knowledge                                                                | Collaboration         |              |             |        |    |     |
| What we are                                    | Select one or more options in the                                                 | list below:           |              |             |        |    |     |
| looking for                                    | Products and Services                                                             | Production            |              |             |        |    |     |
|                                                | People                                                                            | Investment            |              |             |        |    |     |
|                                                | Research/Knowledge                                                                | Collaboration         |              |             |        |    |     |
|                                                |                                                                                   | Cancel                | Save Changes |             |        |    |     |

## Your new opportunity shows like this

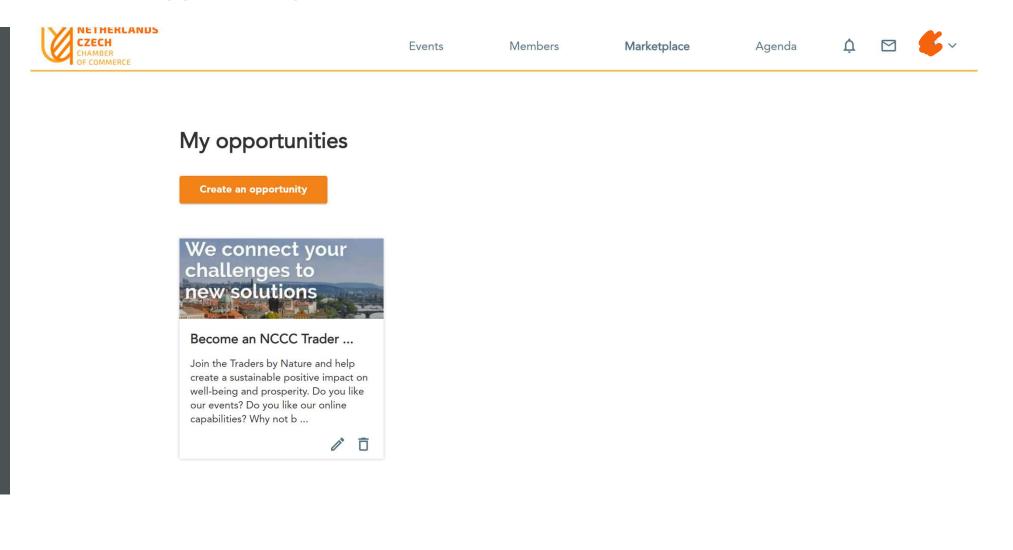

## And when clicked, like this

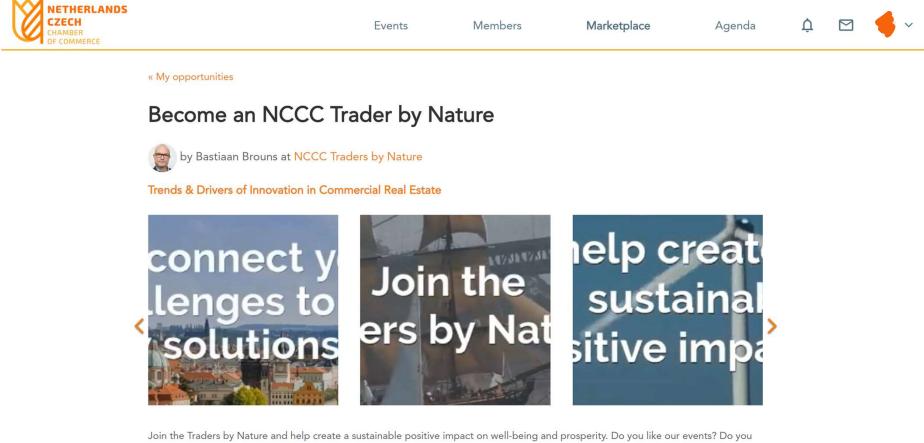

Join the Traders by Nature and help create a sustainable positive impact on well-being and prosperity. Do you like our events? Do you like our online capabilities? Why not become a member and benefit from immediate and free access to our online and offline events. Start benefiting from our real life matchmaking and virtual marketplace now.

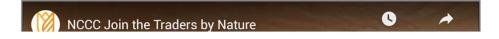

#### And like this

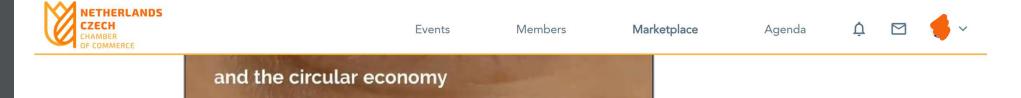

#### Extra Content

Check our member benefits

#### Opportunity type

Product or service, Knowledge/research/white paper, Collaboration, Other

#### Industry

Agriculture, Forestry and Fishing, Automotive & Mobility, Business and Financial Services, Construction & Real Estate, CSR/Circular Economy services, Education, Health Care, ICT & Software, Leisure (sports, recreation, hotels, restaurants, gaming), Logistics, Manufacturing, NGO, Oil & Gas / Mining, Public Services/Government, Retail (online and offline), Wholesale (online and offline)

#### What we are offering

Products and Services, Research/Knowledge, Collaboration

What we are looking for

#### Marketplace Meeting Point #1

APR 16, 09:00 - APR 22, 18:00 (UTC+02:00) EUROPE/PRAGUE

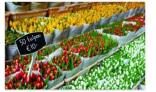

You do not have to wait for an event to explore opportunities and do business. You can always collaborate, innovate and create impact with the NCCC Traders by Nature. The NCCC online community platform offers a virtual marketplace, where you can create one or more opportunities. Consider it your own virtual booth in this Marketplace Meeting Point. You can also request meetings with people who are browsing the marketplace, its participants and its opportunities. When: from 16 April until 22...

Find out more Start making meetings

# Questions?

office@nlchamber.cz

Create an Opportunity in the Marketplace

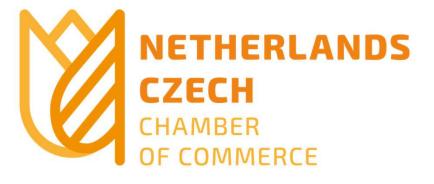